# Functional Programming

<http://proglang.informatik.uni-freiburg.de/teaching/functional-programming/2022/>

# Exercise Sheet 1

# Exercise 1 (Warming up)

- 1. Write two functions maxi and mini which compute the maximum and the minimum of two Integers. Provide type signatures for each function. (Don't use the predefined min and max, obviously!)
- 2. Define two functions max3 and max3Tupled which compute the maximum of three Integers. max3 should take three arguments, whereas max3Tupled should take a single 3-tuple argument.
- 3. Define a function med, which computes the median of three Integers.
- 4. Test your definitions with QuickCheck properties. Use Data.List.sort as as reference: <https://hackage.haskell.org/package/base-4.16.3.0/docs/Data-List.html#v:sort>

# Exercise 2 (Stack calculator)

We will now implement the core of a small stack-based calculator. A stack computer is capable of using Integers with the following operations: push *n*, pop, dup, add, subtract, multiply and neg.

We represent the stack as a list of Integers: [Integer]. The initial stack is infinitely deep and filled with zeros. This means the following sequence of operations succeeds and results in 8 on top of the stack:

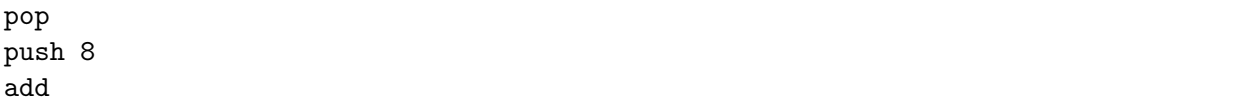

- 1. Implement the stack operations as functions that take a stack as their argument and return the updated stack.
- 2. Formulate properties about the stack operations and test your functions with QuickCheck.
- 3. In order to make our stack calculator convenient to use, we want users to be able to provide textual commands. Implement a function

readCommand :: String -> [Integer] -> [Integer]

which decodes the provided string and calls the appropriate function. An unrecognized operation should leave the stack unchanged (noop). The exact format of textual commands is up to you.

#### Tips:

- Strings are lists of Char, character literals (e. g. 'x') and string literals (e. g. "ABC") can be used as patterns.
- The function read can be used to decode a string into a number: <https://hackage.haskell.org/package/base-4.17.0.0/docs/Prelude.html#v:read>

<span id="page-0-0"></span><sup>1</sup>On macOS these kinds of links might be broken, depending on your PDF viewer. If so, replace the %23 near the end with a # in the opened URL, or try to copy the text from the PDF.

# Exercise 3 (List functions)

Implement the following functions (roughly in increasing complexity):

- head, tail, last
- length, and, init
- $\bullet$  (++), zip, reverse

# Tips:

- All of these functions are defined in Data.List. You can find their documentation here: <https://hackage.haskell.org/package/base-4.16.3.0/docs/Data-List.html>
- Don't be put of by the type signature of, for example, length. You don't have to understand what a Foldable is.
- To avoid name clashes you can add a prime to at the end of the names of your functions. (++') is not a valid operator, though. Here you could use (+++), for example.

# Useful links

- Documentation of the base package: <https://hackage.haskell.org/package/base-4.16.3.0>
- Haskell-specific search engine: <https://hoogle.haskell.org>

#### Getting QuickCheck to work

If you want to use stack you can install it via GHCup with the command ghcup install stack.

You start a project by running either stack new NAME or cabal init. The former will create a new directory NAME the latter will put the files into your current directory.

Add QuickCheck as a dependency by editing either package.yaml (stack) or the .cabal file (don't touch the latter when using  $stack):$ 

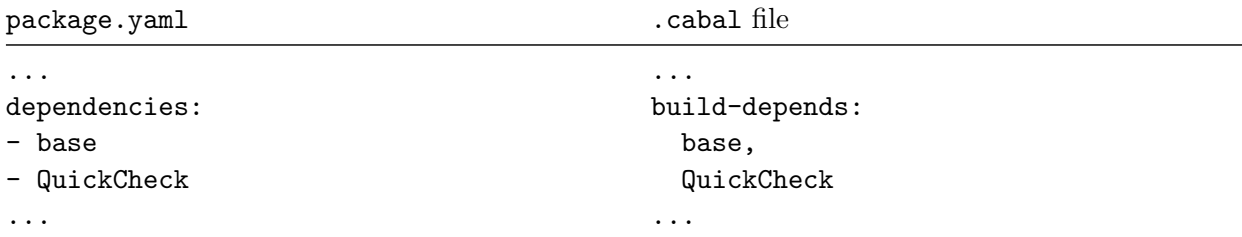

You can also use the code from the lecture as a starting point: <https://github.com/proglang/FunctionalProgramming/tree/master/code2022>